**的炒股软件-股识吧**

 $APP$  91

 $GPRS$ 

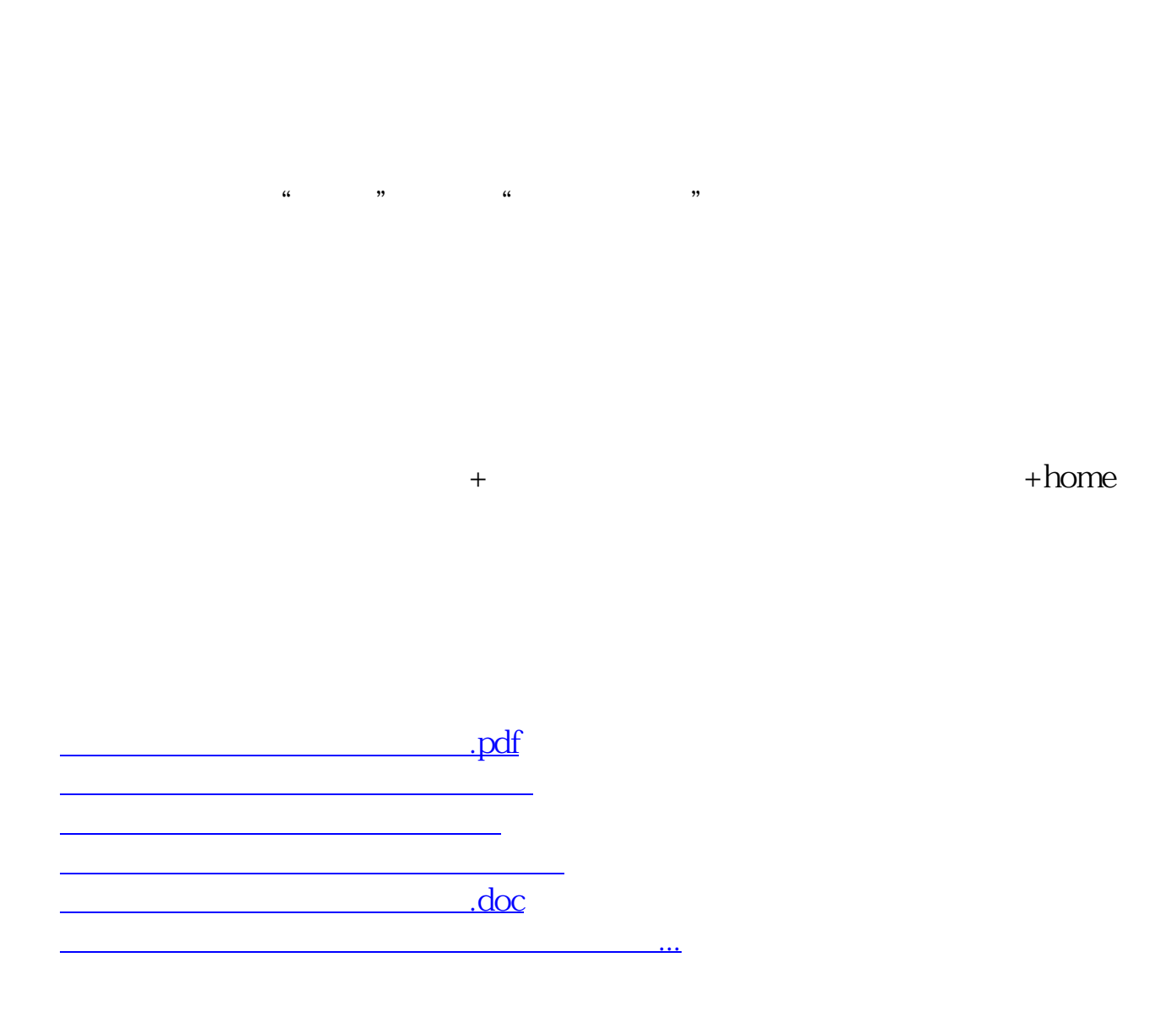

<https://www.gupiaozhishiba.com/read/37287133.html>